**UNT BRIDGE**

**AskTraining@unt.edu** *[http://training](http://training.unt.edu)[.unt.edu](mailto:AskTraining%40unt.edu%20?subject=)*

## **How to Set Up Training for a Large Group: (Department, College, Division)**

**1.** In the "Learning Library," find the course(s) to be assigned.

**2.** Determine who needs to be assigned to the course(s) and create an excel file containing the EUID, first and last name, and email address for all individuals who will be assigned.

**3.** Determine if the coure(s) will be assigned as "Recommended" or "Required."

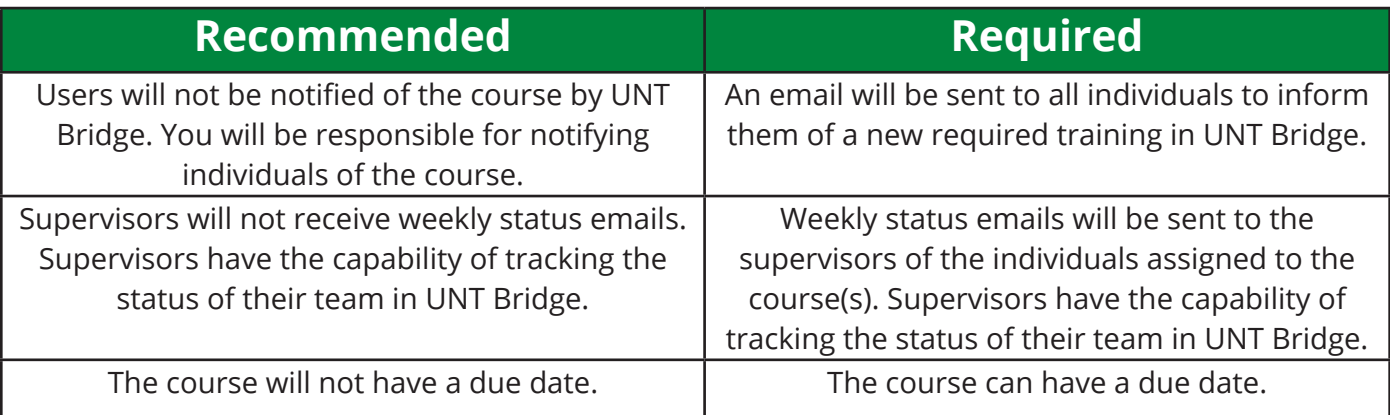

**4.** Determine a date the course will be assigned and a due date for the course (due date only if course will be required).

**5.** Send an email to [AskTraining@unt.edu](mailto:AskTraining%40unt.edu?subject=) including:

- a. Names of the course(s)
- b. Spreadsheet with required information
- c. Recommended or required
- d. Assignment date
- e. Due date

\*Please note: Prior to the assignment date, a communication must go out to all individuals in the group.

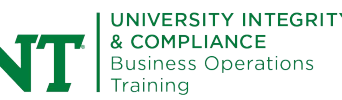